### The content creation solution

You wish to create training content, assessments, and questionnaires quickly and easily even when you are offline.

MOS Solo is an intuitive, easy-to-use authoring tool that helps you meet this challenge.

Designed for trainers by trainers, MOS Solo combines ease-of-use and a broad range of functionalities for an optimised instructional design.

# **Simplicity**

MOS Solo is an intuitive tool that offers contextual help, help to content creation, content preview in creation mode, predefined, open and adaptable templates.

### Customisation

You can adapt the graphical appearance of your eLearning content to the visual identity of your company.

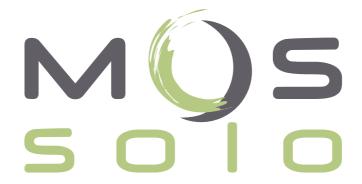

### **Adaptation**

The content created in MOS Solo is SCORM compatible and adapted to mobile use.

## **Interactivity**

You can integrate any type of media and documents and increase the interactivity of your eLearning content with a whole series of ready-made interactive exercises and assessments.

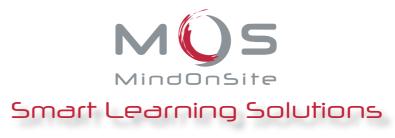

### Content editor

Create courses, exercises & evaluations

#### **Main features**

Creation and edition of SCORM 2004 compliant content (eLearning, presentations, questionnaires, knowledge base, face-to-face trainings, virtual classrooms, coaching, and curricula).

Graphical interface independent of content and interchangeable.

Printable version of the course (outline, pages, glossary, metadata, notes).

Page preview in editing mode.

Import of pages, documents, modules, activities, and templates from the content catalogue using drag & drop.

"Reference" activities to create courses without duplicating content.

Export into XLM and HTML format that renders content created in MOS Solo compatible with all major mobile devices including iPad, iPhone, Android, Windows.

## Style editor

Adapt your course appearance

Creation of MOS styles (XLS and CSS formats).

100% editable look and feel (images, colours, objects, size of windows...).

Modification of predefined images (navigation buttons, sliders...).

Management of predefined templates for the author.

List of predefined functions and possibility of adding one's own JavaScript functions.

Creation of multilingual styles with the possibility of adding one's own languages.

Interface size adaptation to the user's screen resolution.

#### **Content edition**

Management of activities, sequencing, objectives and metadata.

7 exercise templates to create more than 30 types of exercises (single question, multiple questions, text entry, sequence, hotspots, drag & drop, slider).

Dynamic functions on a page (duration, delay, effects on comments).

Display of images as a Flash slideshow.

Text formatting functions (colours, fonts, styles, tables, lists, images).

Management of glossary and media catalogue.

Spell checker.

Creation of links to specific glossary entries, contextual comments, another page in the same course, hypertext links.

Creation of assessments with certification.

#### Import of different types of content:

- Media files: images, sounds, videos, Flash animations, Quicktime, Windows Media Player, including MP3 / MP4 files and FLV videos with integrated player, possibility to add YouTube and Vimeo videos
- Office documents to insert or to convert into MOS pages (\*.doc-x, \*.ppt-x, \*.pps-x, \*.xls-x, \*.odp, \*.odt, \*.sxi, \*.sxw, \*.pdf, etc.).
- HTML, AICC, SCORM (\*.zip) content and XLIFF content for translators (\*.xlf).

### Technical configuration

Administration rights for installation

Windows XP / Vista / 7 Internet Explorer 8+

MOS Solo available for free download on our website